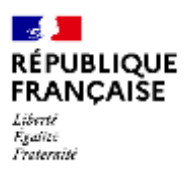

# **COLLEGE E LICEO**

## **ELEZIONE DEI RAPPRESENTANTI DEI GENITORI NEL CONSIGLIO DI AMMINISTRAZIONE - Anno 2023-2024**

*Rif. : Decreto n° 85 424 del 30.08.85 - Decreto n° 92.978 del 31.10.90 – Circolari del 30.08.85 – NS n° 2001 – 121 del 26.06.2001 – Decreto n° 2004-563 del 17.06.04 n° 2004 – Circolare n°2004-114 del 15.07.04 Articolo R412-30 del Codice dell'istruzione modificato dal decreto n. 2019-838 del 10 agosto 2019 Rif: memorandum del 29 giugno 2022 - BO n°27 del 6 luglio 2023*

Data e luogo di votazione: venerdì **13** ottobre **2023 su PRONOTE** Numero di posti da **assegnare : 7** Modalità di elezione: **voto di lista con rappresentanza proporzionale al resto più forte**

#### L'elezione dei rappresentanti dei genitori al Consiglio di amministrazione del collegio avverrà dal **lunedi 9 al venerdì 13 ottobre 2023 solo con voto elettronico.**

Queste elezioni sono un punto culminante nella vita dell'istituzione. I rappresentanti sono eletti dai genitori sulla base di un sistema di lista proporzionale al resto più numeroso. Ciascuno dei due genitori è un elettore, non appena esercita la potestà genitoriale sul figlio che frequenta la scuola, indipendentemente dal suo stato civile. **Ogni genitore ha un solo voto, indipendentemente dal numero dei loro figli iscritti al college. Se i genitori hanno figli al liceo e alla scuola media, votano sia al liceo che alla scuola media.**

L'elenco degli elettori è costituito dai nomi dei genitori dei bambini registrati e ammessi al collegio. Puoi verificare la vostra iscrizione nell'elenco presso l'ufficio della vita scolastica e chiedere, se necessario e fino al giorno delle elezioni, al dirigente scolastico di correggere un'omissione o un errore che vi riguarda. In caso di controversia, il capo dello stabilimento decide senza indugio.

### **Procedure di voto**

I bollettini elettronici di ogni lista ed eventualmente le professioni di fede saranno comunicati ai genitori degli studenti, sei giorni prima della data dell'elezione. Ciascuno dei genitori votanti è il destinatario di queste informazioni anche se risiedono nella stessa famiglia.

#### Votazione elettronica: **la scheda deve pervenire per via telematica entro venerdì 13 ottobre 2023 (ore 16:30)**

## **Votare**

- 1) È possibile connettersi allo spazio padre PRONOTE tramite l'ENT.
- 2) [https://csilyon.ent.auvergnerhonealpes.fr/tutoriels-ent/aide-pour-la-premiere-connexion-a-l-ent-](https://csilyon.ent.auvergnerhonealpes.fr/tutoriels-ent/aide-pour-la-premiere-connexion-a-l-ent-11858.htm?URL_BLOG_FILTRE=%23770)[11858.htm?URL\\_BLOG\\_FILTRE=%23770](https://csilyon.ent.auvergnerhonealpes.fr/tutoriels-ent/aide-pour-la-premiere-connexion-a-l-ent-11858.htm?URL_BLOG_FILTRE=%23770)

[Esercitazione di collegamento all'ENT:](https://csilyon.ent.auvergnerhonealpes.fr/tutoriels-ent/aide-pour-la-premiere-connexion-a-l-ent-11858.htm?URL_BLOG_FILTRE=%23770)

[https://csilyon.ent.auvergnerhonealpes.fr/tutoriels-ent/aide-pour-la-premiere-connexion-a-l-ent-](https://csilyon.ent.auvergnerhonealpes.fr/tutoriels-ent/aide-pour-la-premiere-connexion-a-l-ent-11858.htm?URL_BLOG_FILTRE=%23770)[11858.htm?URL\\_BLOG\\_FILTRE=%23770](https://csilyon.ent.auvergnerhonealpes.fr/tutoriels-ent/aide-pour-la-premiere-connexion-a-l-ent-11858.htm?URL_BLOG_FILTRE=%23770)

- 3) Nella home page, sulla destra, troverete la visualizzazione del voto.
	- Seleziona una delle scelte proposte e poi ti confermifacendo clic su "Vota".
	- Non sarà più possibile modificare questa scelta: la visualizzazione del voto scomparirà. Avrete votato.

### **Il voto è anonimo**

**Lo stabilimento mette a disposizione un computer presso la segreteria della Direzione del Liceo se non si dispone di una connessione internet.**

[Tutorial di voto elettronico di Pronote:](file:///C:/Users/pro-adj/Downloads/Tutoriel%20vote%20électronique%20par%20Pronote :%20https:/csilyon.ent.auvergnerhonealpes.fr/tutoriels-ent/le-vote-electronique-par-pronote-12489.htm)

[https://csilyon.ent.auvergnerhonealpes.fr/tutoriels-ent/le-vote-electronique-par-pronote-](https://csilyon.ent.auvergnerhonealpes.fr/tutoriels-ent/le-vote-electronique-par-pronote-12489.htm)[12489.htm](https://csilyon.ent.auvergnerhonealpes.fr/tutoriels-ent/le-vote-electronique-par-pronote-12489.htm)